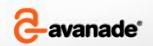

### ALM With VSTS at Large Agile Projects

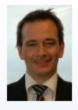

Jakob Leander
Avanade - Copenhagen
AD/AM Solution Mgr.
+45 25 65 97 02 Mobile
jakob.leander@avanade.com
www.avanade.dk

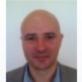

Jan Furuly Avanade - Copenhagen Business Development Exec Business Development

+45 30 10 35 25 Mobile jan. furuly@avanade.com Arne Jacobsens Allé 15 2100 Copenhagen Denmark Date: March, 2009

### **Avanade Overview**

Avanade is recognized as a global leader in Microsoft Consulting, Technology and Integration industry and is supported by its highly skilled people and resources.

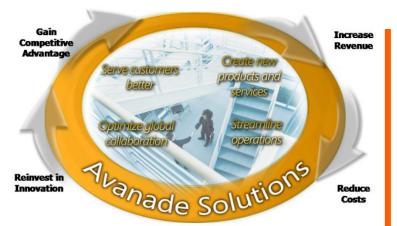

#### Our People:

+9.500 professionals in 22 countries dedicated to delivering value to our clients in the Microsoft practice.

#### Our Mission:

To create value for our customers by rapidly delivering mission-critical solutions that use Microsoft technologies.

#### Our Vision:

To be the premier global technology integrator for Microsoft solutions in the enterprise.

### **Company Information**

| Official Registered Name:      | Avanade                                                                                 |
|--------------------------------|-----------------------------------------------------------------------------------------|
| FY2006 Gross Revenue:          | \$483million                                                                            |
| Number of Offices (worldwide): | 44 in 22 countries                                                                      |
| Number of Professionals:       | 9.500 (Global)                                                                          |
|                                | ~350 (Nordic)                                                                           |
| Copenhagen Address:            | Arne Jacobsens Allé 15<br>Ørestad City, Postboks 1732<br>DK-2300 København S<br>Denmark |
| Phone Number:                  | +45 7221 1070                                                                           |
| Website:                       | www.avanade.dk                                                                          |
|                                |                                                                                         |

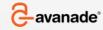

### **Avanade Solutions Portfolio**

#### **IT Strategy**

- Enterprise Architecture Planning Application Portfolio Planning

#### **Business Intelligence**

- **Enterprise Performance Management**
- **BI** Applications
- Information Architecture

#### **Microsoft Dynamics**

- Customer Relationship Management
- **Enterprise Resource Planning**

#### **Application Development**

- Rich Internet Applications
- Service-Oriented Architecture
- Application Renewal

#### Content and Collaboration

Application Lifecycle Management

#### **Workplace Infrastructure**

- Collaboration Infrastructure
- **Enterprise Communications**
- **Desktop Transformation**
- ▶ Identity and Access Management
- ▶ Enterprise Search

#### **Data Center Infrastructure**

- **Data Center Transformation**
- Service Management

#### Industry **Solutions**

- Avanade Offerings
- Accenture Solutions on Microsoft
- Microsoft Industry **Products** and Solutions

#### **Managed Services**

- **Application Management**
- Managed Infrastructure

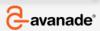

### **About Me**

#### **Professional Background**

- 7 Years in Accenture as Developer, Tester, Team Lead and Technical Architect on Microsoft & JAVA
- Been with Avanade from we started in 2005
- Main roles in Avanade as Team Lead & Technical Architect
- Now Nordic Solution Manager for Application Development and Application Management

#### Relevant ALM Experience

- Participated in many projects in different roles at customers
- Been in management team on two large (+100 people) projects
- Responsible for certifying one large project to CMMI L3
- Have designed several TFS installations
- Worked with several off-shore teams
- MCPD EA certified

# Your Typical IT Project

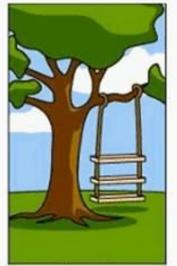

How the customer explained it

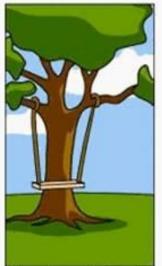

How the project leader understood it

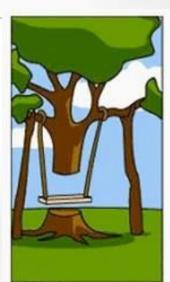

How the engineer designed it

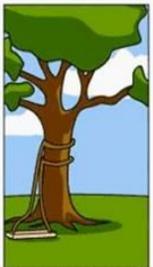

How the programmer wrote it

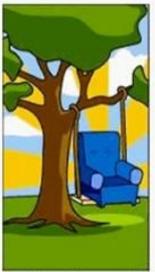

How the sales executive described it

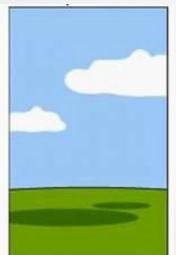

How the project was documented

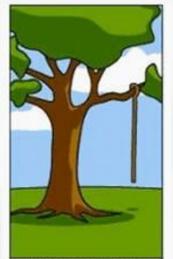

What operations installed

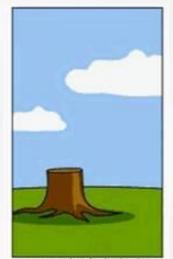

How the helpdesk supported it

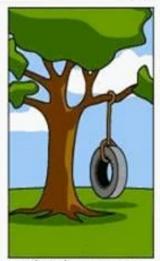

What the customer really needed

-avanade\*

### Avanade ALM Assessment

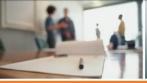

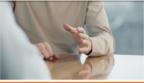

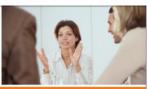

#### Avanade invites You to a discussion around **Application Lifecycle Management**

- . Do you feel that your custom developed applications have high run costs?
- Is application management and maintenance costing you a fortune?
- . Do you feel that the implementation projects are risky and often delivered late, over budget or do not deliver the required functionality? Are you under pressure
- . Do you feel that your development team is not as efficient as it could be?
- · Are your development & test processes and environments slow and expensive?
- . Do you have quality issues?
- · Are your project metrics late or unreliable? Is it difficult to ascertain project status and momentum?

#### Industrializing the Application Development Lifecycle can help! Give us 4 hours to explain how!

#### Invitation for Avanade Workshop

The first step is for our experts to present in more detail the typical approach (processes, tools, methods) that have made other organisations highly successful. We will also present a case study of an organization which has successfully lowered their cost of managing development by 80% at the same time as the bug rate has been decreased to 30% of the industry average as benchmarked by Gartner.

#### The second step is to jointly discuss the key areas of interest for your organization;

- Development Processes
- Application Lifecycle Tools
- Dependant Infrastructure
- · Operation Support Models and Teams
- Operations Documentation
- Service Management Processes
- · Service Monitoring and Reporting
- · Capacity and Availability Management
- · Backup, Restore and Disaster Recovery
- · Future Technology Adoption

Avanade appreciates that every customer has different business priorities, needs and requirements that will drive the actual focus of the review and the particular deliverables. The workshop is completely non binding.

Please turn the page to learn more

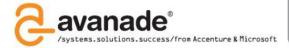

projects are abandoned, delivered la over budget or do not meet <u>business</u>

High performance organizations spen 43% less running and fixing their applications, allowing them to invest 18% in market differentiating capa-bilities.

\*Standish Group 2003 \*\*lvy F. Hooks and Kristin A. Farry, Customer-Centerel Products, AMACOM, 2001 \*\*\*2006 Accenture IT Investing for High Performance

#### Next step-the Avanade Health Check

At the completion of the workshop and based on your interest we can perform an in depth Lifecycle Health Check from a processes, tools and operations perspective.

We will also carefully assess the integration between application development and operations as this represents one of the most significant factors associated with a healthy software development lifecycle.

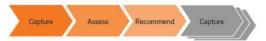

#### Health Check deliverables

Upon completing the Health Check you will have an in depth report, analysis and recommendations that provide clear and concrete steps you can take in order to improve your software development lifecycle.

- Summary of collected data, findings, and information
- · A combination of "gap", SWOT, maturity ratings or other relevant forms of analysis to help customers understand where they are today
- · A prioritised list of recommendations (both technical and operational) in the form of a Lifecycle Improvement Roadmap whereby each recommendation is based on derived IT and business value in a phased approach
- List of tactical/quick wins that may result in immediate value

#### Get Healthy!

For more information or to schedule a 4-hour Health Check workshop, contact us today.

improving the transparency of de nent projects

2005 ream system, the company s 200 developers have increased pro

knowledge of Microsoft technology. Remco Jorna: Lead Architect. Achme

For more information, see http://ww nicrosoft.com/casestudies/casestudy

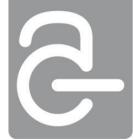

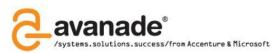

### Agenda

You have many options and we will focus on the ones for larg(er) projects

Off-shore and Agile development is mixed in

### Why Large SW Projects are Hard to Deliver

ALM & VSTS & Agile – Short Introduction Prepare for Your Project

**During Project** 

**Special Off-Shore Considerations** 

Other Ways to cut Costs for Large Projects

References

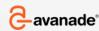

### Why Large SW Projects are Hard to Deliver

#### **Some Characteristics for Business Application SW Projects**

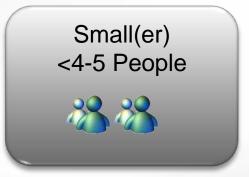

- Possible to survive without methodology, documentation and development processes
- Risk of failed/delayed project may not be financially critical
- All requirements and design can be understood by one person
- Projects can be "saved by heroes", individuals working intensely to fix problems

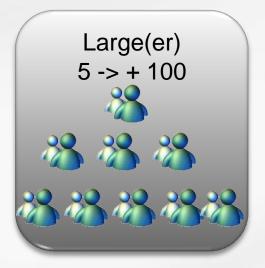

- ➤ Failures and/or overruns are very expensive and application is critical to organization
- Methodology and processes required but time consuming
- No-one in project understands everything
- Many dependencies between stakeholders
- Correct planning & estimation up front is not easy
- World changes during project
- Will often be required to use off-shore developers to lower cost

## Why Large SW Projects are Hard to Deliver

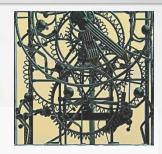

### My Experience on Large Project "Facts of Life"

- Requirements will change regardless of your methodology
- No methodology & processes -> Guaranteed problems
- > "You get what you track": Quality, Requirements, Test, Budget
- > Time-consuming processes gets abandoned at crunch time
- > Often requirements exist for certain deadline, cost and scope
- Dependencies often causes delays that are discovered too late to remedy due to insufficient cross team progress tracking
- > Transition points between teams are costly and create errors
- Most problems caused by management & quality of requirements and testing, not often by poor code quality
- Off-shore saves cost but adds a significant layer of complexity

**C**avanade

### Why Large SW Projects are Hard to Deliver

### **What Can Help**

- Base decision making on objective and updated data
- Minimize time to manage processes and create decision data using tools
- Reduce transition problems between stakeholders
- > Track what you want to achieve
- Use a development methodology that can handle change
- Work in iterations
- Use your methodology correctly
- Do your homework up front

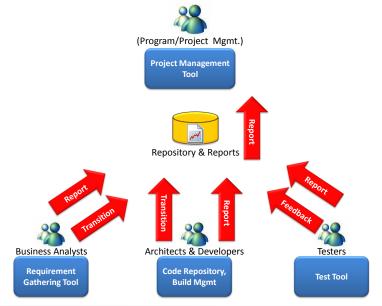

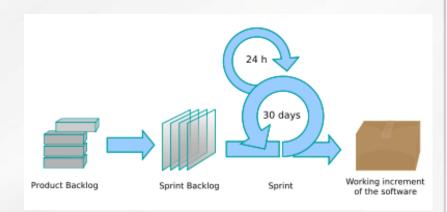

### Agenda

Why Large SW Projects are Hard to Deliver

**ALM & VSTS & Agile – Short Introduction** 

Prepare for Your Project

**During Project** 

**Special Off-Shore Considerations** 

References

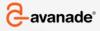

## Application Lifecycle Management - Introduction

### It is all about Processes

- Support development methodology whichever that is
- Automate as much process management as possible
- Provide process transparency
- Provide traceability across user groups **not only** for developers

Higher Quality, Cheaper

Development, Lower Risk, full

transparency

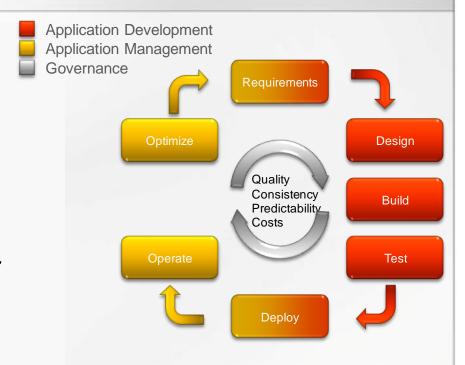

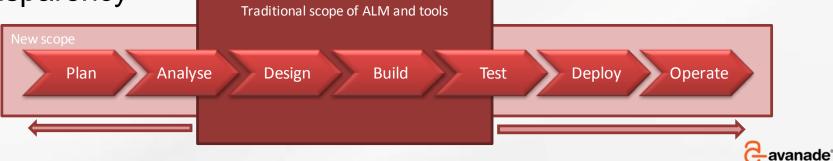

### **VSTS** Introduction

#### "All in One" Suite

#### Client Tools

Visual Studio, Office & Web Clients Server Tools (TFS)

One Shared Repository for code and process artifacts

Build In Data Warehouse

Build Framework

Process artifacts (bugs, requirements, test cases etc.) are called work-items

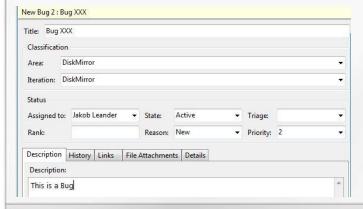

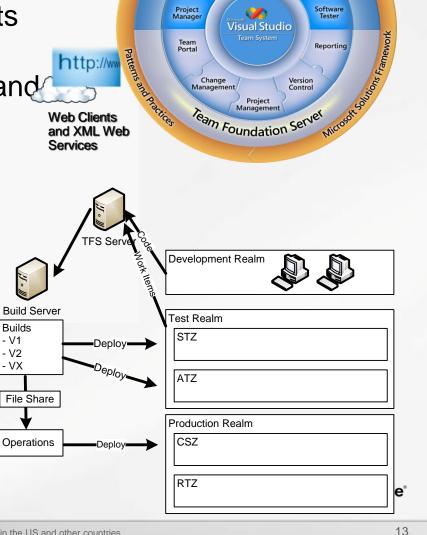

Visual Studio Partners Team Suite

Software Developer

ream Explore

**PMO** 

System Center

Operations and

Help Desk

## Agile/SCRUM Introduction - Concepts

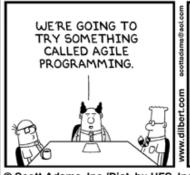

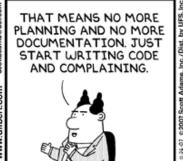

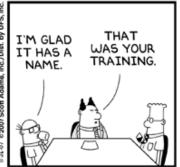

© Scott Adams, Inc./Dist. by UFS, Inc.

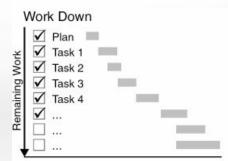

Many still works
Waterfall approach
even if they know it
is not optimal
All work planned
detailed up front and
attempt to stick with
plan

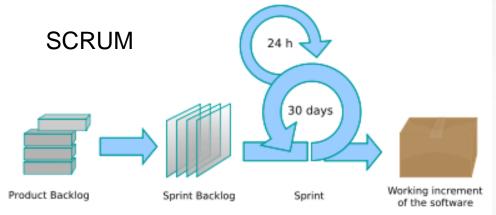

- Only deliverables customer values count, tracked in "Product Backlog". This is ranked high level requirements
- Small self-organizing teams work in iterations (Sprints) of 1 month managing their own work "day by day"
- Only one sprint at a time is planned covering subset of product backlog, and evaluated after completed.
- Completion means "potentially deployable"

### Agenda

Why Large SW Projects are Hard to Deliver

ALM & VSTS & Agile – Short Introduction

**Prepare for Your Project** 

**During Project** 

**Special Off-Shore Considerations** 

References

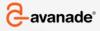

### Prepare Project - Methodology

VSTS is delivered with two Project Templates and a Process Guide

- MSF for Agile
- MSF for CMMI

Each template determines which process artifacts are available, CMMI has more

For large projects always use the CMMI template or buy/customize another one

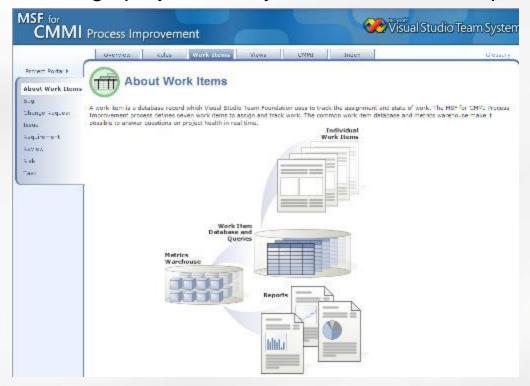

You can configure your own process guide and process template to your methodology

- Custom Work items
- Custom reports
- Custom Process Guide
   Will be available to all new projects and ensures consistency

Avanade use our own template

Tip: Use TFS Power Tools for modification

## Prepare Project - Structure

#### **Very Important – Work Item Hierarchy**

One of the most important things, plain and simple, to achieve success with TFS for large projects is choosing a good work-item hierarchy

- Consider grouping "by Scenario" (use case) for software that is very process oriented (standard)
- Consider grouping "by Feature" for software where this is possible (custom work item)

To track user testing end-to-end you may need some customization to have test-cases

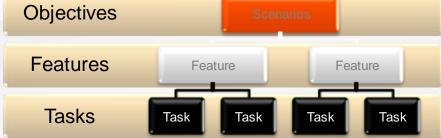

TFS2008 does not support a "true hierarchy" (will come in 2010) so instead add custom reference fields that link up to layer "above"

#### If you do not do this properly it is hard to make useful reports

Excellent series of 10 articles here from Microsoft Dev Team on how they configured TFS for a 3.000+ person project

http://blogs.msdn.com/teams\_wit\_tools/archive/2008/03/27/how-microsoft-devdiv-uses-tfs-chapter-1-our-process.aspx

## Prepare Project - Plan & Estimate

Book Recommendation: "Hollywood Secrets of Project Management Success" Did you know that for most movies, which are not unlike SW development projects, even a 2% overrun is considered a disaster?

We are often also faced with having to provide an estimate early (and keep it) even though all requirements may not exist in detail

For Large Projects Avanade Recommends

- Define non-functional requirements as work-items and details inside workitems for features/scenarios
- Estimate as good as you can up-front with a detailed estimate based on the information available and assumptions. Find base-line scope & estimate
- Plan your project. Break it down into Scenarios & Features without specifying too much detail and apply estimates. This is tracking baseline
- Minimize cross scenario/feature dependencies to the middle of a feature or scenario. Better to split it in two so each can be closed
- Rank work with high priority to business done early
- True Agile is impossible with Fixed Scope, Fixed Budget, Fixed Date but illusion to think Waterfall will do better
- For large Agile projects plan a "Sprint 0" which does planning & high leval anade design (Architecture, Infrastructure, Requirements) for entire project

© Copyright 2009 Avanade Inc. All Rights Reserved. The Avanade name and logo are registered trademarks in the US and other countries

# Prepare Project – Understand User Groups

| Stakeholder                                                                                                    | Requirements                                                                                                    |
|----------------------------------------------------------------------------------------------------|----------------------------------------------------------------------------------------------------|
| Program Management                                                                                                    | See High Level Status on TFS SharePoint portal                                                                                                    |
| Project Management                                                                                                    | See Detailed Status on TFS SharePoint portal                                                                                                    |
| Functional Design and Testing                                                                                                    | Works via TFS Web Access or VS to create artefacts (work-items), design documents, test-cases etc. Also consumes a variety of reports                                                                           |
| Architecture & Code Review                                                                                                    | Works from Visual Studio and must be able to see code and work-items. Often this is an experienced on-site developer.                                                                                           |
| On-Site Developer                                                                                                    | Primarily works from Visual Studio to access work-items & documents.                                                                                                    |
|                                                                                                    | Must be able to access legacy from dev environment                                                                                                    |
| Off-site Developer                                                                                                    | Have the same need as the on-site developer. If using TFS Proxy cannot work on Integration to legacy. Low network latency can be issue                                                                          |
| Rich UI Developer (on-site or off-site)                                                                                                | Developers that needs to work with very advanced UI and graphics like video etc. Virtualized dev workstation will not work since there is no support for DirectX (hardware supported graphics)                  |
| Application Management                                                                                                    | High level of access to test & prod environments Can often get by with slower network speed and some latency on dev environment.                                                                                |
| Ops & Dev Support & the ones paying for environments  © Copyright 2009 Avanade Inc. All Rights Reserved. The Avanade name and logo are | Operations must ongoing supply developers with developer environments that must ongoing be created patched, and maintained. Want minimized work-effort to register create new environment and to keep cost down |

## Prepare Project – TFS Infrastructure for Large Projects

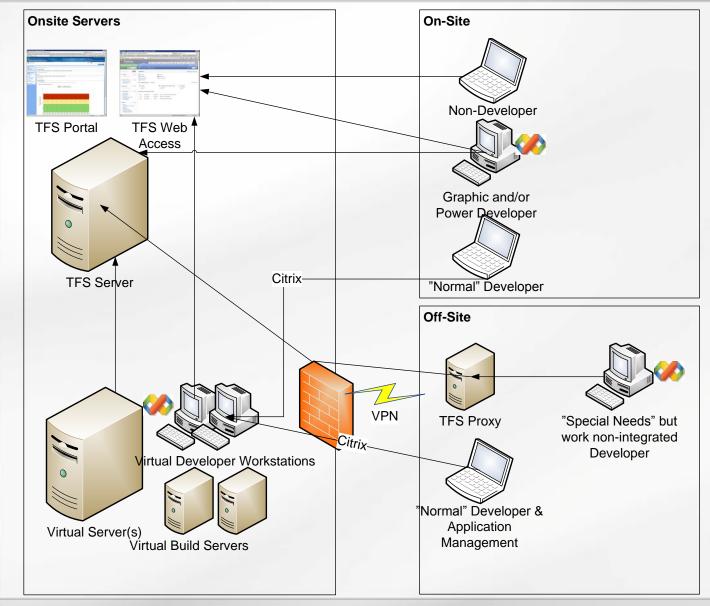

- Virtualized
   environment
   that handles
   off-shore
   developers
- Quick provision of development machines
- Can handle adv. UI dev.
- Provide
   access to all
   user groups
   via portals or
   VS
- > TFS Proxy

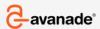

## Prepare Project – TFS Structure & Branching

- Think about this up front can save a lot of pain: <a href="http://msdn.microsoft.com/en-us/library/bb668955.aspx">http://msdn.microsoft.com/en-us/library/bb668955.aspx</a>
- For most large projects do like this

#### **My Team Project**

**Development** – Container to isolate active development

**Feature A** – Isolated branch for development

Source

**Feature B** – Isolated branch for developmen<u>t</u> Folders

Source

**Main** – Main integration and build branch. All changes come together here.

Source

Other Asset Folders

**Releases** – Container for current release and maintenance branches

Release 2– Active maintenance branch

Source

**Other Asset Folders** 

Safe Keeping

Release 1 – Old release in safe keeping

Source

Other Asset Folders

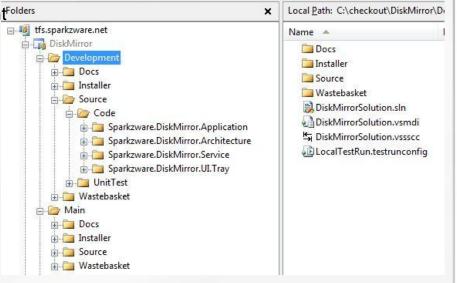

Source location: Source location: Source

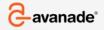

### Prepare Project – Build Servers

Daily Builds, the Heartbeat of any project and among first thing to configure

Will build and unit-test your code on a "non developer" machine

Will add tracking data to your warehouse on code quality

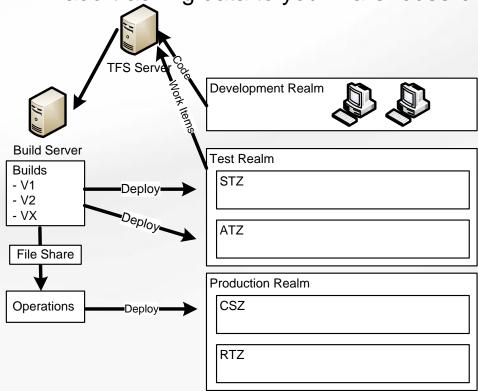

- Do Daily Build on Main Branch and possibly continuous integration on Dev Branch
- Run BVT (Build Verification Tests, typically all unittest), Code Coverage and Code Analysis on automated build

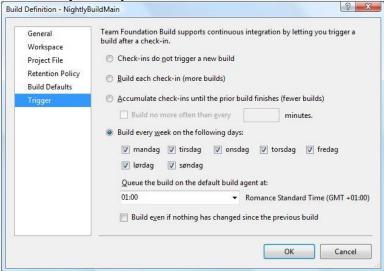

Tip 1: When running unit-test configure it to run all test in unit-test directory and do not use "Test Lists" Tip 2: Additional build profiles for MOSS and BizTalk etc. exist on CodePlex

### Prepare Project - Custom Reports

Create Custom Reports to support tracking of your work-items

**Custom Report** 

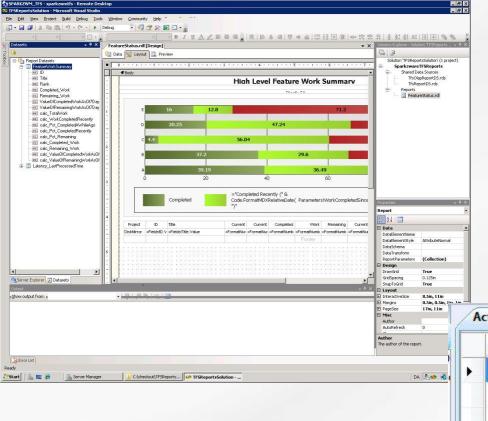

- TFS Warehouse is ok documented
- But writing complex Analysis Services queries is not easy
- You can create much simpler "Team Queries" instead that are often sufficient
- And all queries can be viewed in Excel

Team Query

### Prepare Project - Final Comments

### Even a little ALM is much better than nothing at all

- Do not try to do everything first time on a large project
- Start with "Nightly Builds", a standard template and standard reports

#### **Other Tools**

- ➤ If requirements definition and/or test is done in another tool, set up sync or just use "place holder" work-items for tracking purposes
- > Strive to achieve all data into TFS so you can track cross team
- > Excel is your friend for "Mass Changes" on work items
- Consider to feedback data from support systems and/or operational tickets end-to-end tracking

### VSTS help a lot, but is not a magic "fix all problems"

- > You must be committed to a methodology and use it
- Your developers must see value in improving processes
- If all is chaos you may get projects delivered but it is expensive and with high risk

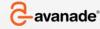

### Agenda

Why Large SW Projects are Hard to Deliver ALM & VSTS & Agile – Short Introduction Prepare for Your Project

**During Project** 

**Special Off-Shore Considerations** 

References

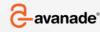

## **During Project - Overview**

### What You Need to Do as Project Lead & Team Lead

- You may decide to add additional queries, reports and fields to get information
- Track progress of project ongoing and make priority decisions
- Project Lead typically work in SharePoint
- Team Leads may also choose to use Visual Studio for reporting

### What You Need to Do as Designer, Developer & Tester

- > Do your work in Documents, Code and Test-conditions
- Update status work-items whenever you finish something
- Developers can do all work from Visual Studio
- Designers & Tester work via use SharePoint, TFS Web Access or Visual Studio

### What You Need to Do as Operations & Application Management

Feedback information to development team via work-items

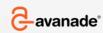

### Must Read: SW Engineering with MS VSTS, Sam Guckenheimer

Track Code Quality

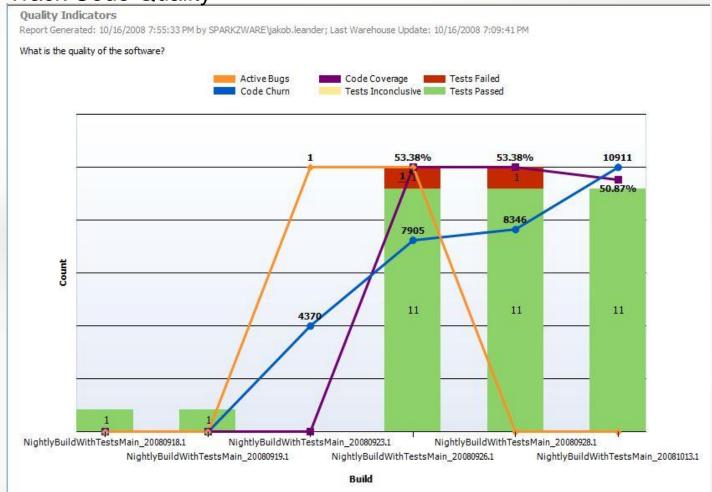

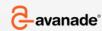

#### Track Progress (work closed pr. period)

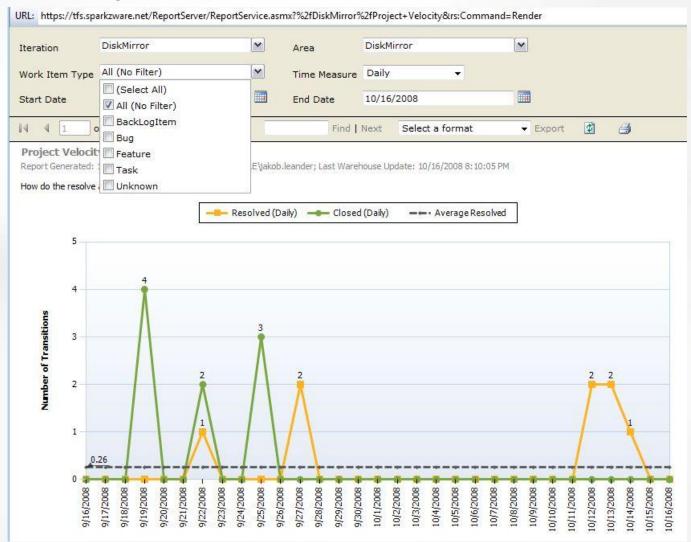

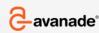

#### "Unplanned Work": Identify Scope Creep

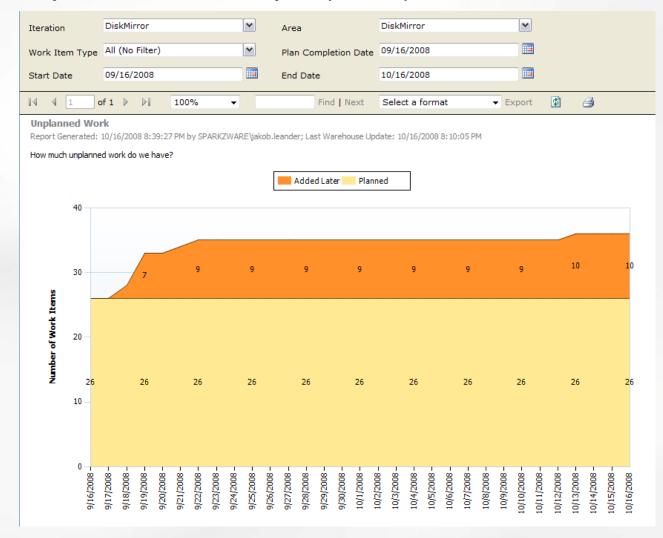

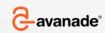

Consider Custom High Level Reports to roll up overall progress Consider creating a "Project Status" page on SharePoint with roll up of key KPI's

#### **High Level Feature Work Summary**

As of: 10/16/2008 6:09:58 PM

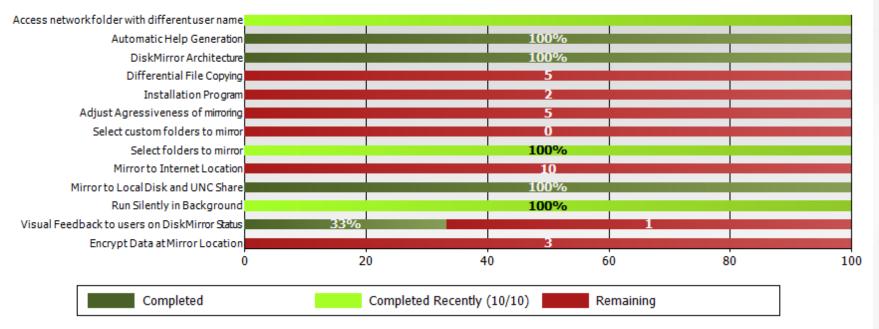

<sup>\*</sup> Modified Report based on Sample from Microsoft WIT Team

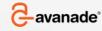

## During Project - Tracking Time

### Not out of Box Feature yet

- > Can be done by adding fields for this to work-items
- Project Connector exist on CodePlex but hard to use
- Unless you are very mature TFS user, in most cases best approach is to track time in another tool and track progress pr. work-item instead
- > Effort is much lower and data is much more accurate than nothing

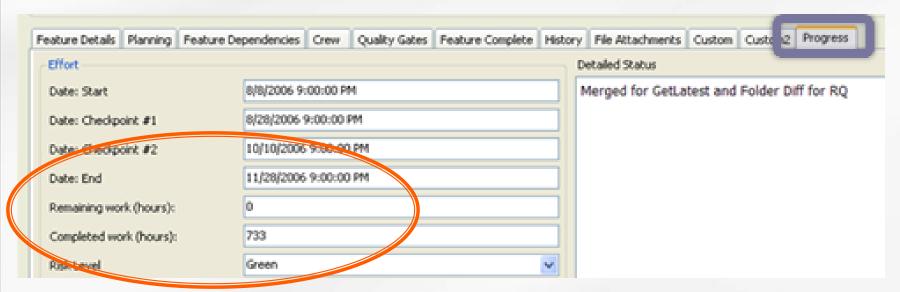

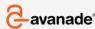

### Will likely not want to use Visual Studio as Interface

> Remember Licensing for non-developers in your budget

#### Standard SharePoint Portal

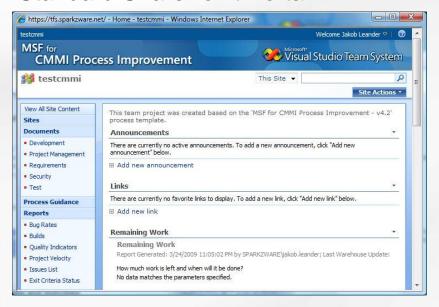

#### TFS Web Access from CodePlex

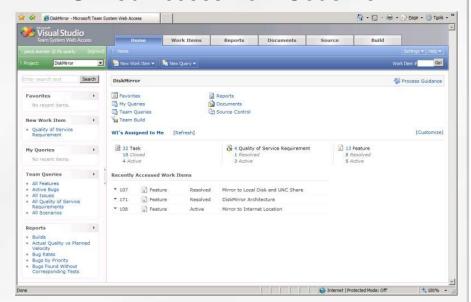

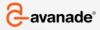

## During Project - Developer

### Accesses everything from Visual Studio

> Do what you normally do but update status on work-items

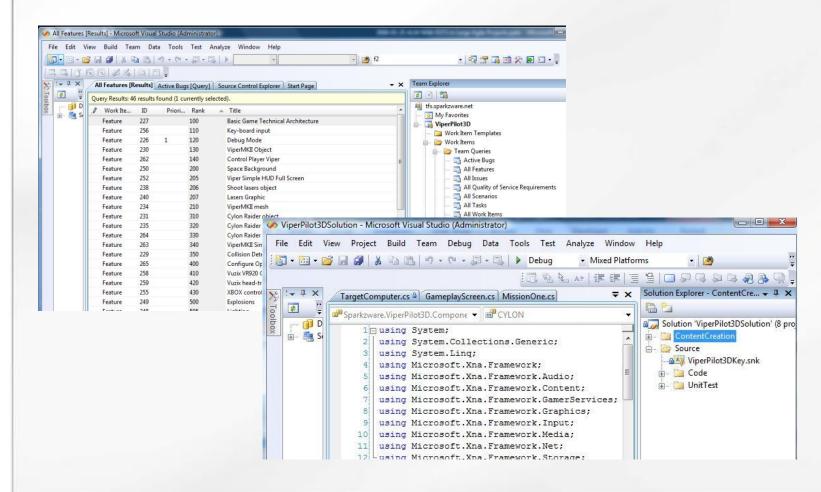

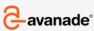

## During Project – Designer and Tester

### Access via SharePoint and/or TFS Web Access

- > Do what you normally do but update status on work-items
- Store Documents in SharePoint and reference from workitems
- To create work items outside Visual Studio you need either Excel or TFS Web Access
- TFS 2008 is less mature than other tools for managing tests (will improve much in version 2010)
- However benefits of cross-discipline tracking may outweigh the missing functionality
- Critical missing functionality can be provided as custom web-parts accessing TFS and deployed to SharePoint

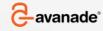

### Agenda

Why Large SW Projects are Hard to Deliver

ALM & VSTS & Agile – Short Introduction

Prepare for Your Project

**During Project** 

**Special Off-Shore Considerations** 

References

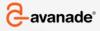

Issue: Misunderstood Requirements

### Remedy with ALM:

- Ensure that requirements & specification follows a work-item for Scenario/Feature
- Use combination of screen-shots, text and usecases and put all in the work-item
- A good breakdown of work into work-items ensures complexity on each is kept low.

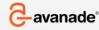

Issue: Unclear split of responsibility causes problems

## Remedy with ALM:

- ➤ Treat off-shore teams as separate complete Agile Teams, avoid micro-management from on-shore
- Use TFS to assign work-items and track progress on the team similar to an on-shore team

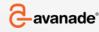

Issue: Process management is hard when dealing with off-shore

### Remedy with TFS:

- > Ensure process guide is correct
- > Ensure all work is covered by a work-item
- Communicate via Work-items, do not use e-mails for e.g. requirement changes
- Ensure everything is either in TFS or SharePoint, nothing on file-shares

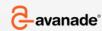

Issue: Unclear expectations on when "things are done". For large projects also applies to on-shore teams but usually easier to handle on-shore

### Remedy with TFS:

- Create "Quality Gates" which are hard objective important criteria
- Add special fields on work-items to validate each Quality Gate

Make off-shore manager sign-off gates before code is accepted into

main branch

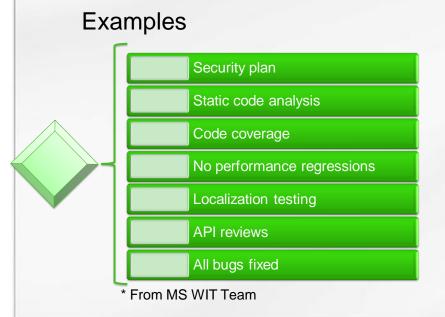

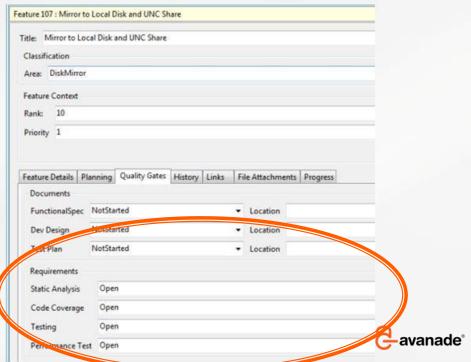

### Agenda

Why Large SW Projects are Hard to Deliver

ALM & VSTS & Agile – Short Introduction

Prepare for Your Project

**During Project** 

**Special Off-Shore Considerations** 

References

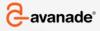

## References

| Book                                                                                                    | Description                                           |
|----------------------------------------------------------------------------------------------------|-------------------------------------------------------|
| Software Estimation, Steve McConnell                                                                                | Best book ever written on estimation                  |
| Agile Project Management with SCRUM, Ken Schwaber                                                                   | Father of SCRUM                                       |
| SW Engineering with VSTS, Sam Guckenheim                                                                            | Best hands-on TFS book for project managers           |
| TFSGuide, CodePlex <a href="http://www.codeplex.com/TFSGuide">http://www.codeplex.com/TFSGuide</a>                  | Great free "how to" book on TFS configuration         |
| Hollywood Secrets of PM, James<br>Persse                                                                            | Compares SW projects to movie making, very insightful |
| Microsoft WIT Team Blog <a href="http://blogs.msdn.com/teams_wit_tools/">http://blogs.msdn.com/teams_wit_tools/</a> | Great Blog on TFS Work Items                          |

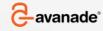